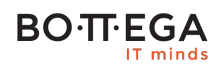

## Program szkolenia:

## **ChatGPT i Imagen**

### Informacje:

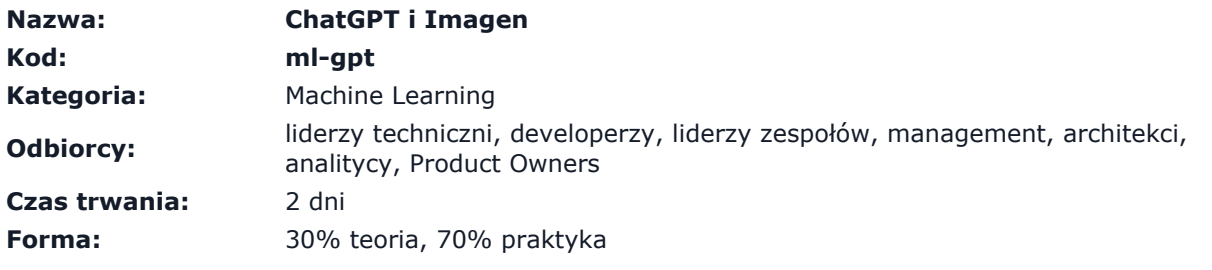

Celem szkolenia jest wyjaśnienie czym jest - i czym nie jest - AI. W trakcie szkolenie poznasz zalety oraz wad wykorzystania m.in. Imagen, ChatGPT oraz innego oprogramowania z obszaru AI aby zrozumieć jak można je wykorzystać do zwiększyć efektywność swojej pracy, Dla kogo?

- dla pracowników, którzy chcą zrozumieć jak używać AI (m.in. Imagen, ChatGPT)
- dla osób, które pragną ugruntować swoją wiedzę w zakresie nowoczesnych technologii
- dla osób, które potrzebują konkretów: jak działa technologia, jakie ma zalety i wady, jak szybko mogę wdrożyć zmianę w swoim projekcie, ile na tym zyskam
- dla osób decyzyjnych, aby miały świadomość w jaki sposób uwolnić zasoby czasowe i ludzkie za sprawą mądrego wdrożenia AI,

## Zalety szkolenia:

- Praktyczne przykłady
- Spojrzenie z dystansu
- Całościowe ujęcie tematu

# **BO**·T·EGA

## Szczegółowy program:

#### **1. Czym jest Smart era?**

- 1.1. Jak zrozumieć nowoczesne technologie?
- 1.2. Przykłady Smart rozwiązań (oraz AI) wokół nas
- 1.3. Krótki rys historyczny
- 1.4. Moralność, a AI

**2. Co powinienem wiedzieć o AI - algorytmy i akronimy**

2.1. Różnica między AI, Machine Learning, Natural Language Processing

**3. Algorytmy rozpoznające głos, dźwięk, słowa - jak to działa?**

#### **4. Strategie dotyczące AI**

- 4.1. Dojrzałość firmy jak zbadać czy AI jest dla nas?
- 4.2. AI use case canvas skuteczny audyt naszych potrzeb
- 4.3. Fazy skutecznego adaptowania AI

#### **5. Wprowadzenie do Open AI, Imagen oraz Chat GPT**

- 5.1. Przykłady zastosowań AI oraz Chat GPT
- 5.2. Rejestracja i logowanie do Chat GPT
- 5.3. Omówienie interfejsu
- 5.4. Problemy, które mogą wystąpić podczas używania Chat GPT i Imagen

#### **6. Chat GPT dla pracowników**

- 6.1. Chat GPT jako nauczyciel języka obcego,
- 6.2. Chat GPT jako pomoc w rozwiązywaniu skomplikowanych zadań,
- 6.3. Chat GPT do poprawy pisanych tekstów,
- 6.4. Chat GPT dla lepszej rozmowy kwalifikacyjnej,
- 6.5. Chat GPT do generowania wystąpień,

#### **BOTTEGA** IT minds

6.6. Chat GPT dla zwiększenia swojej produktywności

#### **7. Chat GPT dla Social Mediów**

- 7.1. Chat GPT do pisania social mediów,
- 7.2. Chat GPT do tworzenia materiałów video,
- 7.3. Chat GPT do tworzenia własnych ebooków

#### **8. Chat GPT dla sprzedawców i marketingu**

- 8.1. Chat GPT dla sprzedawców
- 8.2. Chat GPT dla marketingu
- 8.3. Chat GPT dla SEO

#### **9. Chat GPT i Imagen dla zaawansowanych**

9.1. Skuteczne wtyczki do Chrome wykorzystujące potencjał Chat GPT

9.2. Jak uwolnić pracownika od monotonii? Przykład narzędzi AI, które usprawnią działanie HR, managerów, programistów, brandingu,

- 9.3. Chat GPT dla programistów
- 9.4. Chat GPT dla testerów
- 9.5. Jak wykorzystać Chat GPT do stworzenia własnego podcastu?
- 9.6. Jak wykorzystać Chat GPT do stworzenia wideo?
- 9.7. Tego nie rób! jak pisać skuteczne zapytania do Chat GPT
- 9.8. Jak wykorzystać wiedzę w praktyce i co dalej?